## **DAFTAR ISI**

<span id="page-0-0"></span>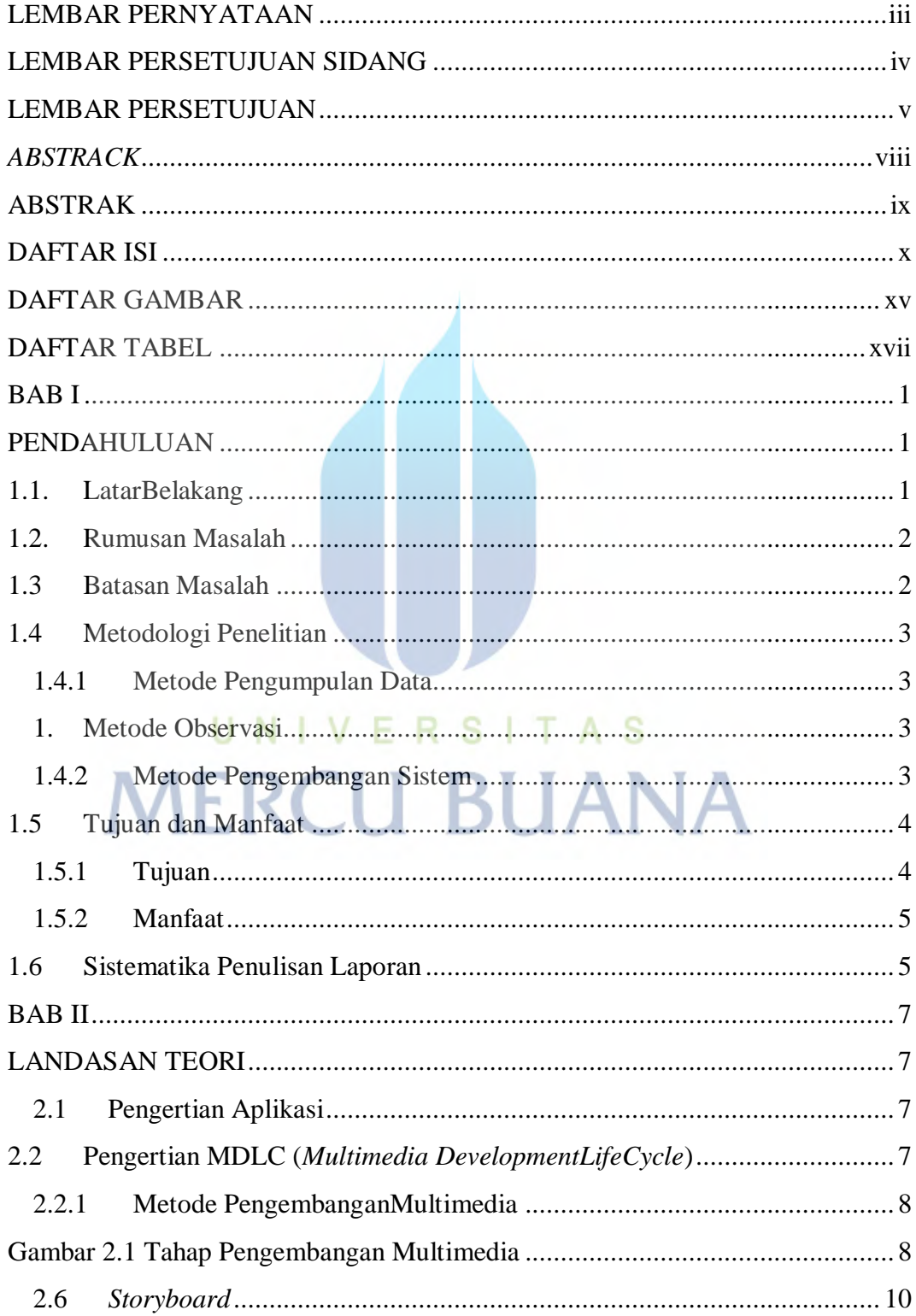

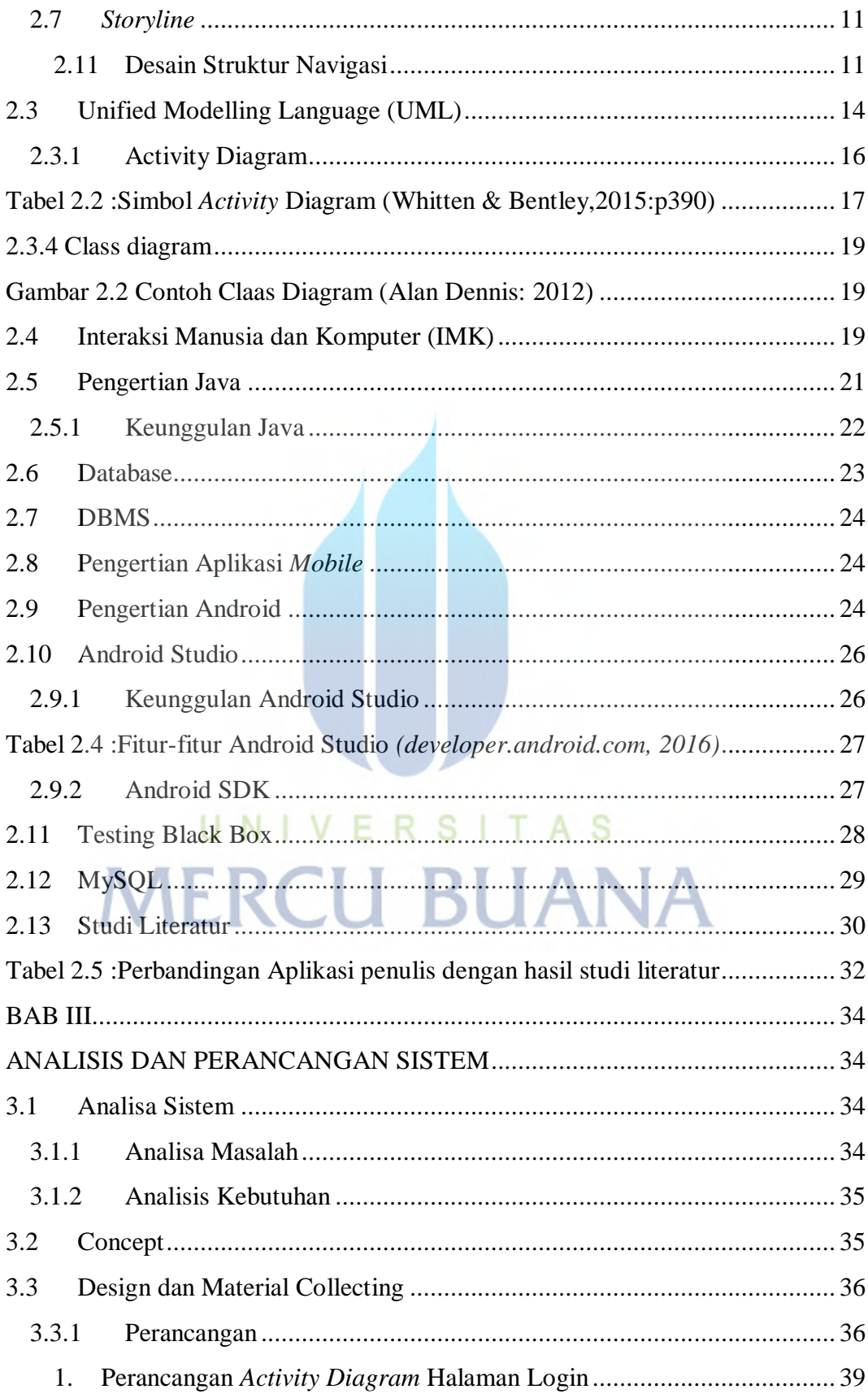

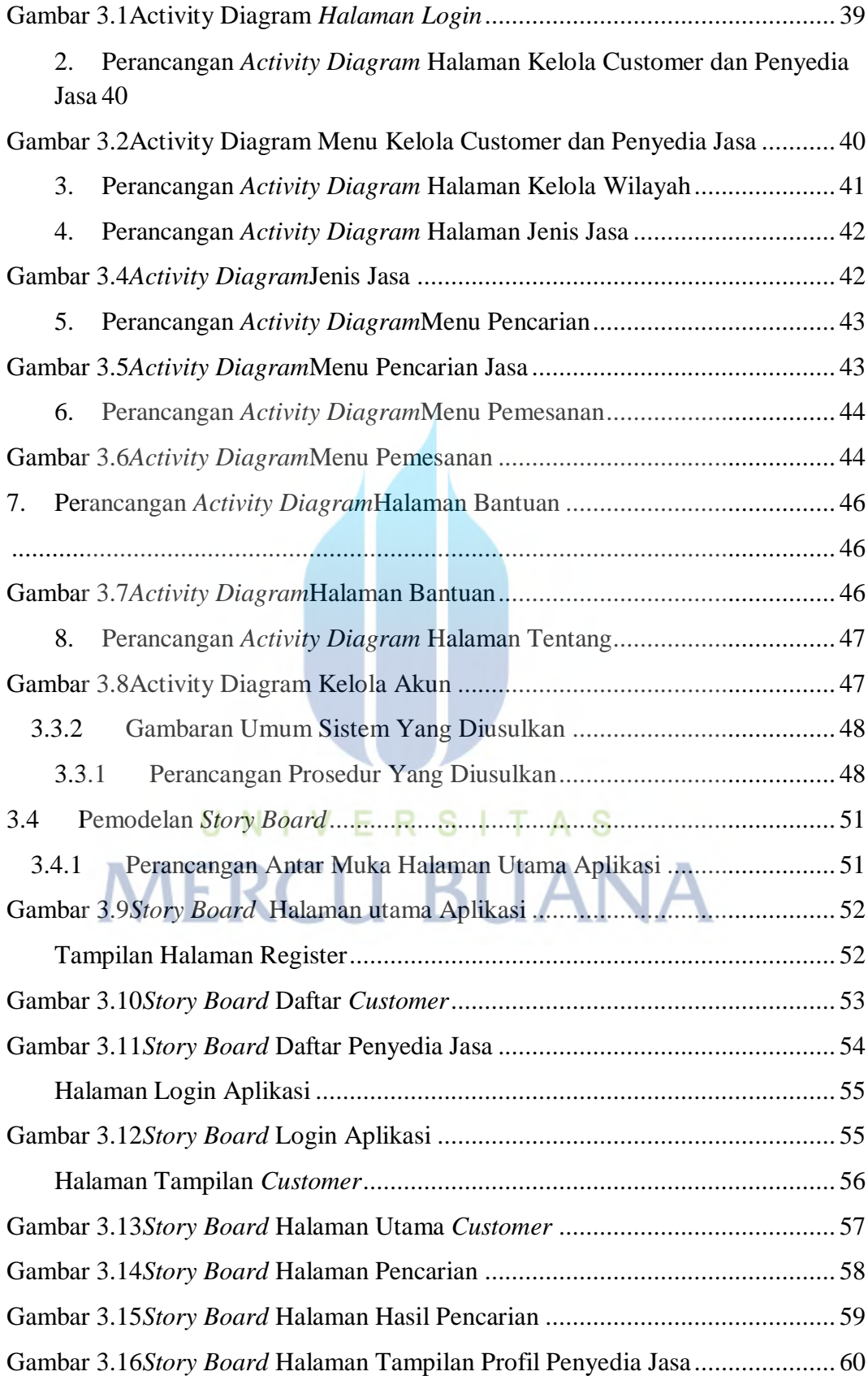

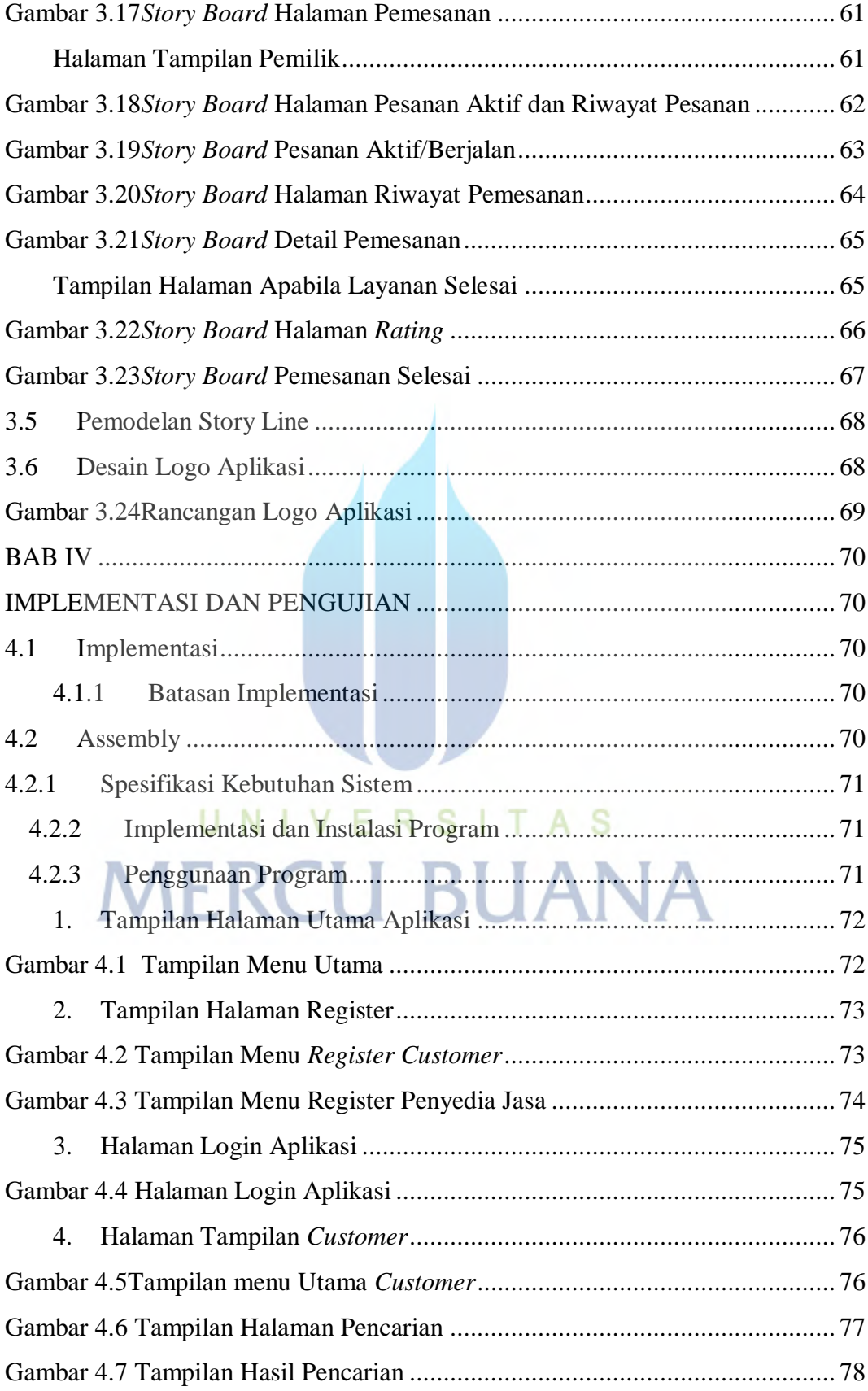

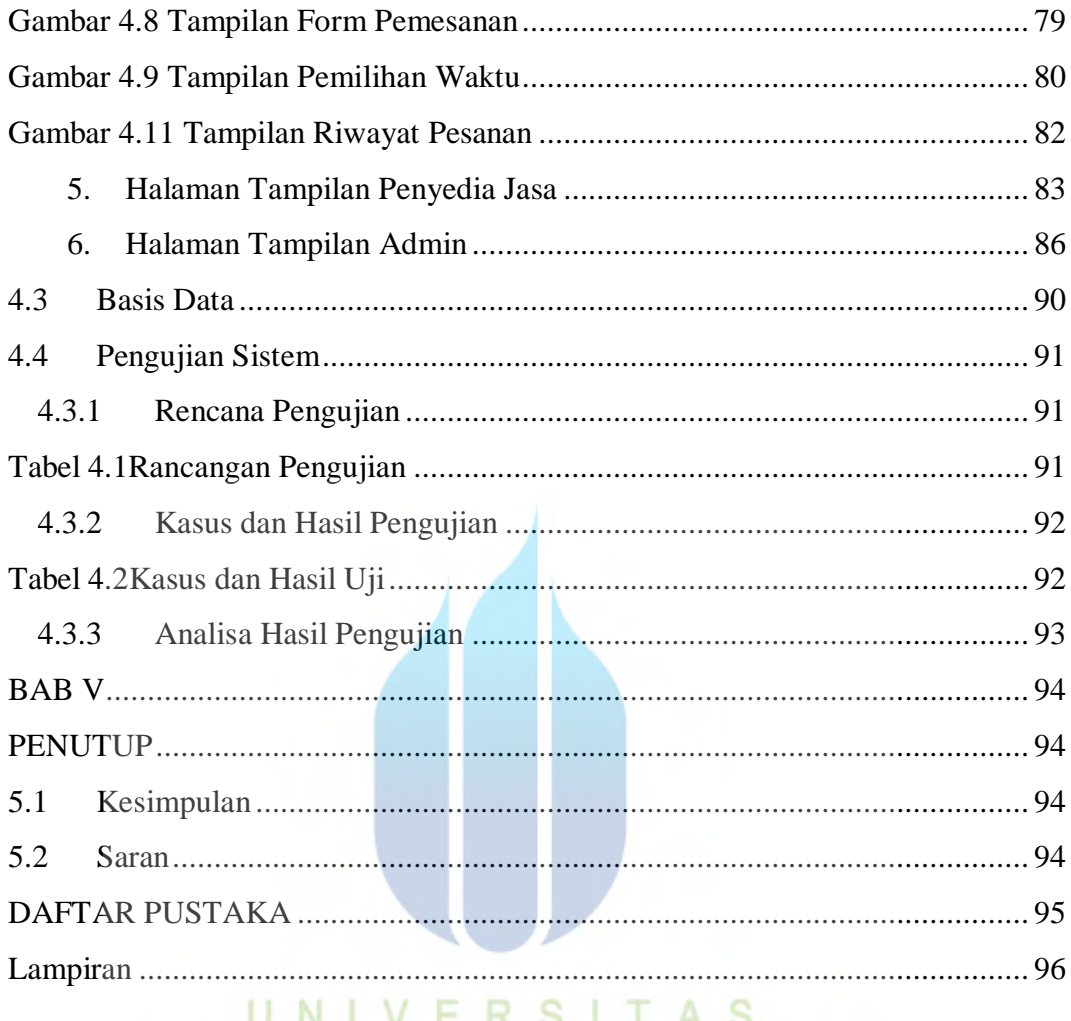

## $\mathsf{I}$   $\mathsf{A}$   $\mathsf{S}$  $IVEN<sub>o</sub>$ **MERCU BUANA**